# **Quick Screen Capture**

**Mike Peutz**

 **Michael Allen's 2012 e-Learning Annual** Michael W. Allen,2011-07-26 The field of e-learning continues to experience dramatic and turbulent growth. Over time, as technology has improved and the method's real capabilities have emerged, e-learning has gained widespread acceptance and is now the fastest growing sector of corporate learning. As in years past, Michael Allen's Annual offers a diverse and important collection that contains some of the most current insights and best practices that will help both educators and workplace learning leaders address issues of design and implementation, as well as strategy and culture. In addition, this new volume offers a diverse mix of content that spans the full spectrum of technology-based learning. Year after year, the Annual discusses emerging trends in social media; showcases e-learning innovation; presents contemporary- and bestpractices; tackles big-picture, strategic issues; and provides a host of useful tips and techniques. Additional content is also available online. Praise for Michael Allen's 2012 e-Learning Annual Michael Allen's Annual really is annual. I found new examples and provocative ideas—just what I was looking for. —Allison Rossett, professor of educational technology, San Diego State University Just another academic anthology? Hardly! Michael Allen has convinced e-learning's super-heroes to join forces to crush complacency, demolish dogma, rewrite rules, streamline strategies, and light a brighter future for e-learning. Warning: The accumulated wisdom and original thinking of this elite team of designers, practitioners, consultants, and researchers will leave you dissatisfied with your current e-learning efforts and aching to put their ideas into play. —William Horton, author, e-Learning by Design and consultant, William Horton Consulting The real learning at conferences takes place in the hallways. This wonderful book is like eavesdropping on those conversations, except that Michael has put the top thinkers in our field in the hall for you. —Jay Cross, chairman, Internet Time Alliance Nabeel Ahmad Clark Aldrich Bobbe Baggio Tony Bingham Julia Bulkowski Bryan Chapman Phil Cowcill Allan Henderson Peter Isackson Cheryl Johnson Cathy King Leslie Kirshaw Tina Kunshier David Metcalf Corinne Miller Craig Montgomerie Frank Nguyen Maria Plakhotnik Tonette Rocco Anita Rosen Patti Shank Clive Shepherd Martyn Sloman Belinda Smith Susan Smith Nash Ken Spero Carla Torgerson Thomas Toth Reuben Tozman Marc Weinstein

 *What's Your Formula?* Brian Washburn,2021-06-29 Your Periodic Table of Learning Elements Engaging, effective training programs are a mixture of science and art, requiring the right balance of adult learning theory, available technology, intuitive tools, proven practices, creativity, and risk. How does a trainer find the right combination and proportion of these elements? How does a trainer know what's possible? To answer these questions, Brian Washburn offers a simple yet elegant periodic table of learning elements modeled on the original periodic table of chemical properties. Washburn's elements—which are organized into solids, liquids, gases, radioactive, and interactive categories similar to their chemical cousins—are metaphors for the tools and strategies of the field of learning design; when they're combined, and under certain conditions, they have the potential to create amazing learning experiences for participants. They are that impactful. From critical gas-like elements like the air we breathe, present in every training room (think instructional design or visual design), to radioactive elements, powerful and dangerous yet commonly used (think PowerPoint), Washburn guides you through the pitfalls and choices you confront in creating engaging learning experiences. A well-designed training program can be worldchanging, he argues, and if you believe in your craft as a learning professional, you can do this too. Whether you're an experienced learning designer or new to the field, this book inspires with new ideas and ways to organize the design of your learning programs. With stories from Washburn's professional experience, the book includes a hands-on glossary of definitions and descriptions for more than 50 of his elements.

 *The Ultimate Mac User Book* Tetiana Hanchar,2020-03-16 Master a Mac without jargon and complications. Once you go Mac, you never go back. And if you have this book, you'll be more than happy to never go back. In The Ultimate Mac User Book, we've made a bold attempt to unveil an ideal Mac setup that works for anyone. Whether you're switching from Windows or want to upgrade your knowledge of macOS, this is for you Here's what you'll learn from the book: -The anatomy of Mac's interface. How to set up your new Mac for years of use. - Basic and advanced shortcuts for all jobs on Mac. - Alternatives to popular Windows apps. - Ready-to-use workflows for writers, designers, developers, students, as well as people of any profession who want to hit new productivity milestones on Mac. - 20 hacks every seasoned Mac user should be using (but only a few actually do) in the bonus chapter. Reliable and intuitive, Macs still require a certain level of tech fluency. The family of Apple's Macintosh operating systems is very versatile, with tons of features and enhancements built on top of each other. Navigating through all of them can be complicated. Especially if you're a new user. Especially if you have no time to figure out how things work — you just want them to work. Hope we'll solve the problem for you with this book.

 *Mac OS X Panther Timesaving Techniques For Dummies* Larry Ullman,Marc Liyanage,2004-03-22 The Mac OS X Panther is incredibly full-featured. Chances are, you don't fully appreciate all the shortcuts and timesaving options you have right at your fingertips. Mac OS X Panther Timesaving Techniques For Dummies gets you up to speed fast with over 60 timesaving techniques! While it includes keyboard shortcuts to expedite basic tasks, it goes further and shows you how to customize your Mac so it works faster for the way you work and the types of things you work on. Step-by-step instructions help you: Perfect your keyboard and mouse navigation techniques, so you can get where you want to go faster Use keyboard shortcuts and create shortcuts of your own Customize the Finder, Windows, and the Dock Handle files, aliases, favorites, and icons so you always know what's what and what's where Get proficient and efficient with Safari and Internet Explorer Web browsers, searches, e-mail, and more Mac OS X Panther Timesaving Techniques For Dummies was written by Larry Ullman, and Marc Liyanage. Larry is the Director of Digital Media Technologies at DMC Insights, Inc., author of four other computer books, and an obsessive Mac tinkerer. Marc is a senior software engineer at FutureLAB AG. He has programmed Macs professionally for 15 years and writes Cocoa software for fun! (No, you probably don't need to know what that is, but if you want to, you'll find it in the book.) With an easy style and lots of screen shots, they show you how to: Make the most of multimedia Take advantage of services—at least a dozen handy little tools available in many of your applications like the Grab utility for taking screen shots and Mail Services Save time online with AutoFill forms Make the most of iChat, for communicating with your buddies and iTunes for managing your music collection Use iPhoto to manage your digital library, create photo albums, present photographs online, edit images, and more Configure and use Rendezvous to network computers and devices, locate people in iChat, listen to other music collections in iTunes, and more Have your computer and your cell phone talk to each other using Bluetooth wireless communications Mac OS X Panther Timesaving Techniques For Dummies covers topics from A (ACC file format) to Z (Zingg application, contextual menus), literally. The index is 20 pages, with three columns to a page. That's a lot of tips! You pick and choose the ones to use—the ones that will save you time and help you make the most of the features and options of Mac OS X Panther.

 **The Little Mac OS X** Robin Williams,2003 No other author documents the Mac OS the wayRobin Williamsdoes. InThe Robin Williams Mac OS X Book, Jaguar Editionupdated to include Mac OS X 10.2, she brings her inimitable approach to Apple's radically redesigned OS, eschewing jargon for straightforward explanations and a good dose of humor. It's an approach that works equally as well for newcomers looking for a gentle introduction to the Macintosh as it

does for experienced Mac users upgrading to Mac OS X 10.2. This practical, how-to guide covers all of the exciting new features in Mac OS X 10.2, including the revamped Finder, new instant messaging client, global address book, spam-blocking email program, QuickTime 6, Sherlock 3, and more. Robin doesn't neglect the basics either. You'll find logical, easy-to-follow sections on how to use your Mac for a variety of everyday tasks: printing, sending email, exchanging files, and surfing the Web. And for those frustrating moments When Things Go Wrong, Robin has compiled a troubleshooting guide for common Mac snafus. See for yourself why Robin's books have won her millions of fans.

 *PC Annoyances* Steve Bass,2004 A guide to fixing common computer problems that uses screen shots and step-by-step instructions to cover a variety of glitches, bugs, and quirks.

 Windows 11 All-in-One For Dummies Ciprian Adrian Rusen,2022-03-22 Get more out of your Windows 11 computer with easy-to-follow advice Powering 75% of the PCs on the planet, Microsoft Windows is capable of extraordinary things. And you don't need to be a computer scientist to explore the nooks and crannies of the operating system! With Windows 11 All-in-One For Dummies, anyone can discover how to dig into Microsoft's ubiquitous operating system and get the most out of the latest version. From securing and protecting your most personal information to socializing and sharing on social media platforms and making your Windows PC your own through personalization, this book offers step-by-step instructions to unlocking Windows 11's most useful secrets. With handy info from 10 books included in the beginner-to-advanced learning path contained within, this guide walks you through how to: Install, set up, and customize your Windows 11 PC in a way that makes sense just for you Use the built-in apps, or download your own, to power some of Windows 11's most useful features Navigate the Windows 11 system settings to keep your system running smoothly Perfect for anyone who's looked at their Windows PC and wondered, "I wonder what else it can do?", Windows 11 All-in-One For Dummies delivers all the tweaks, tips, and troubleshooting tricks you'll need to make your Windows 11 PC do more than you ever thought possible.

 *Science Units for Grades 9-12* Randy L. Bell,Joe Garofalo,2005 Sample topics include cell division, virtual dissection, earthquake modeling, the Doppler Effect, and more!

 **Introducing Aviary** Mike Peutz,2010-03-26 The world is changing. Where before you needed to purchase and install big and expensive programs on your computer in order to create stunning images, you can now do it all online for free using Aviary. Aviary is an online collection of applications that enable you to upload and modify your own photographs and images, and create new imagery from scratch. It includes a powerful photo-manipulation tool called Phoenix, a vector-drawing application called Raven, an effects suite for creating eye-watering image effects called Peacock, and much more. Introducing Aviary takes you through all of these tools, showing you how to use each tool individually and also how to combine the tools across the suite to create some truly stunning artwork. Get familiar with the Aviary suite of applications. Follow friendly, detailed instructions for creating and manipulating artwork in each application. Manage your creations online to get the most out of Aviary's features.

 *Digital Tools for Teachers - Trainers' Edition V.2* Nik Peachey, In this second version of the Trainers' Edition of Digital Tools for Teachers, I have built on the original volume of Digital Tools for Teachers by updating and extending many of the original chapters and also by adding seven additional new chapters. In this book, the first four chapters are provided as a guide for teachers who want to use the book for teacher training and development. Contents 1. - Introduction ........................................................ 1 2. - Conceptual Models ...........................................11 3. - Training Tips

..................................................... 25 4. - Training Activities

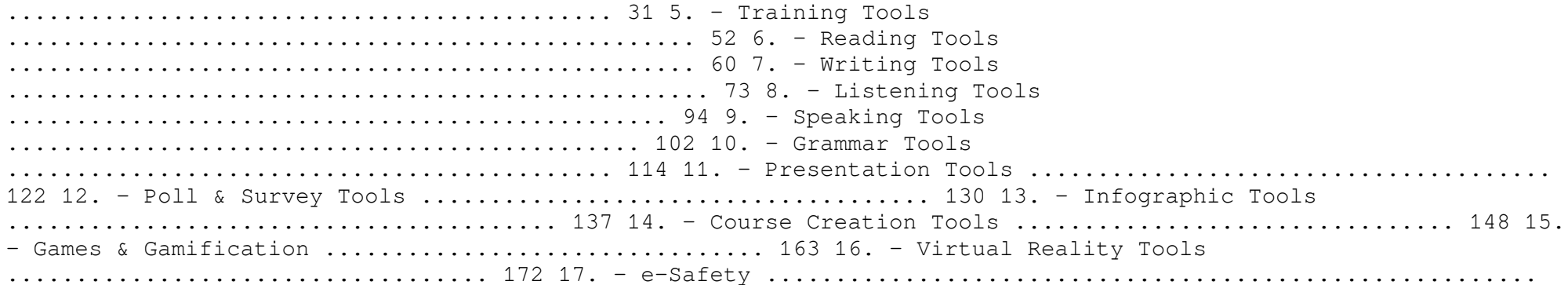

179 Using the tools, tips and activities provided in these first chapters a teacher with some basic experience of using technology in the classroom should be able to create motivating hands-on edtech training for their peers or for pre-service trainee teachers. The fifth additional chapter is dedicated to providing a range of links to ready-made computer games that can be used for language acquisition and development. The sixth additional chapter focuses on virtual reality and provides links to a range of tools and resources that can enable teachers to exploit this area of technology within their classroom practice. The seventh additional chapter looks at the area of e-safety and the things that we can do to protect our students, ourselves and our computers from some of the potential threats that we can encounter online. The remainder of the book, like the first edition, is a collection of more than 100 links to tools and resources that have been chosen and organised to enable teachers to easily find ways of applying technology to the activities they do with their students. I sincerely hope you find this book useful and that it helps you to enhance your teaching and training and helps to make your students' learning experience richer and more engaging.

Camtasia Studio and Beyond Stephanie Torta, Stacey Dunbar, 2012-08-15 Including v.8, this text covers all of the skills for building effective multimedia presentations for creating screen-captured, software based tutorials, demonstrations, and lectures using Camtasia Studio (and prior versions). It uses the complete line of TechSmith products for both Windows and Mac OS and a companion DVD with support files that includes over 30 tutorial video clips, project practice files, all text images in color, and sample video creations. The strategy for this text is to introduce concepts from the ground up to include development milestones, planning the presentation based on the targeted audience, story boarding, screen captures, editing and production based on the desired project. The text also covers Snagit to create sophisticated training documents using advanced image editing features and it uses Jing to make fast video presentations that can quickly be loaded on the Web. Completing the text will provide the reader with all the skills needed towards developing an array of rich multimedia based curriculum in any educational setting. FEATURES: \* Companion DVD with support files including over 30 tutorial video clips, project practice files, all text images in color, and sample video creations \* Shows tips and notes on creating a professional presentation, a screencast, and a video project \* Includes a step-by-step Quick Reference List, outlining important recording and producing procedures in their entirety \* Provides chapters detailing the support programs, Snagit and Jing. eBook Customers: Companion files are available for downloading with order number/proof of purchase by writing to the publisher at info@merclearning.com.

Sibelius Thomas E. Rudolph, Vincent Leonard, Vincent A. Leonard, 2011 Sibelius is a Hal Leonard publication.

 Sibelius Thomas Rudolph,Vincent Leonard,2011-01-01 (Technical Reference). Master Sibelius music notation software step by step with the most complete how-to guide available. Now fully updated with new examples and descriptions of features in Sibelius 6, this essential reference is designed for both novices and experienced musicians, composers, producers, and arrangers, containing a variety of examples from single-line melodies to complex scores. Written by two proven trainers and expert authors in the field of music notation software, this book will be a constant reference for all of your Sibelius questions and needs.

 **33 Ways Not to Screw Up Your Business Emails** Anne Janzer,2021-09-15 Business runs on emails, yet we rarely give them enough thought. Too often, our messages are misunderstood, misfiled, or ignored. In a world filled with remote collaboration and virtual teams, people who master email writing rise above the noise. You can be one of those people. Learn how to make your emails work for you rather than against you with this short, practical guide. Topics include - Crafting effective subject lines - Writing emails that people respond to - Protecting yourself from accidental misfires Whether you're just starting in your career or have been emailing for decades, you'll find valuable advice and tips you can put into practice right away. Read it now and see the difference you can make with a few simple practices and habits.

Mac OS X Leopard Killer Tips Scott Kelby, Dave Gales, 2010-04-07 Killer Tips books are written with one goal in mind: to allow the reader to work faster and smarter. In other books, you'll often find that the most useful information is found in sidebars, tips, and notes. In a Killer Tips book, there's nothing to weed through: it's all sidebars, tips, and notes! Here, Scott Kelby gives you only the best tips and info on Mac OS X Leopard, covering all of the new features, including Time Machine, the revolutionary and completely unique backup system; Spaces, which allows the user to totally customize different window configurations based on their needs; Spotlight, which now allows the user to search across an entire network (not just the user's computer); and much more. Scott Kelby's trademark style—both direct and humorous—is easily accessible to all readers, who will appreciate all the great information here, as well as the book's clear and focused presentation.

 **Social Media Made Me Rich** Matthew Loop,2016-02-23 A quick, practical, easy-to-understand, comprehensive reference guide that shows you how to generate life-changing, recurring income from the Internet. Matthew Loop has coached and trained thousands of entrepreneurs in more than twenty-five countries. Millions of people have viewed his free social media business-growth tutorials online. Now for the first time, he's packaged ten years of experience into a tactical blueprint that reveals the common denominators of the Internet's highest-paid movers and shakers. In Social Media Made Me Rich, he shows you how to harness these same strategies so you can profit big from networks like Facebook, Instagram, YouTube, Twitter, Pinterest, Amazon, and Google.

 *ScreenFlow Concepts* Jose John,2013-05-25 Do you want to create video tutorials and screencasts on Mac OS X? ScreenFlow is a popular video editor for Mac OS X that provides elegant tools for screen capture, for video editing and for publishing to video-hosting websites such as YouTube. This short ebook will simplify the complexity in this powerful application to help you create screencasts with confidence. When you master 5 key concepts, you will be well on your way to mastering ScreenFlow: Concept #1: Before you start your screen capture, take a moment to plan the final output and save a lot of editing time down the road. Concept #2: ScreenFlow places clips on a timeline, and there are many types of clips. If you understand video clips, you've got them all figured out. Concept #3: A polished screencast has helpful animations such as zoom-and-pan effects which are accomplished using video actions in ScreenFlow. And if you understand video actions, you got audio under control too. Concept #4: Selectively and judiciously emphasize the mouse & keys pressed during a recording. Concept #5: Use Callouts to draw attention to a region of the screen capture. The ebook also provides a step-by-step workflow to guide you from screen capture through to video editing to publishing your screencast. The workflow has been sequenced to maximize editing efficiency and save you time during video editing.

 **Trial Presentation Companion** Shannon Lex Bales,2018-06-22 Defendant Reginald McKay, a mentally disturbed American who became a home-grown Islamic terrorist, poisoned members of a Jewish temple during Passover seder. After one of the The Trial Presentation Companion: A Step-by-Step Guide to Presenting Electronic Evidence in the Courtroom, written by award-winning legal technologist Shannon Lex Bales, is NITA's first-ever, comprehensive "how-to" manual on running electronic evidence in the courtroom. This face-saving guide will help you and your firm expand your comfort zone in working with all the bits and pieces-laptops, trial presentation software, document cameras, audio-visual components, the puzzling array of cords and cables―that are increasingly essential when presenting electronic evidence in court in the modern era. Checklists and guides are included to help your firm create a technology plan for trial and recognize where opposing firms may attempt less-than-reputable technical tactics, such as burden shifting, to throw a monkey wrench in your trial plan. For the judiciary, the book presents a warts-and-all view of trial technology and discusses reasonable presentation obligations by firms to the court and how the court can ensure more efficient technological processes and fewer problems in the courtroom. Part One, Trial Presentation in Theory, is just that: a theoretical explanation, in plain (and often tongue-in-cheek) English, about why expert trial technologists do what they do during pretrial and in court―how to organize and name exhibit files, choose the best software for your needs, build a trial kit of equipment to take to court, comply with the Trial Management Order, develop an effective workflow, cultivate relationships that provide mutual support in court and out, and much more. Included as a free bonus are ready-to-use forms and checklists for you to download and use to help you mind the details of your case. Part Two, Trial Presentation in Practice, shows you, step by illustrated step, how you, too, can bring that same game to your own legal team as you huddle for trial. Even if you don't know an HDMI port from a VGA and have never set up a folder system on your server before, The Trial Presentation Companion will show you how, and before you know it, you'll be running the show like you were born to it. This book is suitable for everyone from judges and law firm partners and associates to law students, budding trial technologists, and paralegals. Whatever your position, we envision you using this eBook alongside your computer, open on either an iPad or a secondary monitor while you plan and execute your courtroom presentation plan. This eBook's functionality is optimized on an iPad because it enables you to pinchzoom the graphics to view the details, but it may also be downloaded to your desktop and viewed with Adobe Digital Editions. Digital Reader is an eBook reader for PC and Mac—and best of all, it's free.

 **InfoWorld** ,1987-01-26 InfoWorld is targeted to Senior IT professionals. Content is segmented into Channels and Topic Centers. InfoWorld also celebrates people, companies, and projects.

 **Emerging Technologies for Librarians** Sharon Q Yang,LiLi Li,2015-11-28 Emerging Technologies for Librarians: A Practical Approach to Innovation focuses on the practical applications of emerging technologies in libraries, defining the technologies in the context of their use in real situations. Each chapter includes an overview of the use of emerging technologies in a particular work area that is followed by a list of relevant applications. Chapters cover work areas such as advertising, distance learning, metadata. and digital libraries, and also focus on applications, including mobile computing and web conferencing, followed by a conclusion. This book serves as a guide for those interested in learning about, and implementing, the available technologies that enhance library services, and also lists and discusses the types of emerging technologies that are available for a specific area

of work. Discusses and reviews practical applications of emerging technologies for librarians Explores what emerging technologies are available in particular areas of library services Describes and evaluates applications Connects library work to innovations

Eventually, you will very discover a new experience and endowment by spending more cash. yet when? complete you bow to that you require to get those every needs afterward having significantly cash? Why dont you attempt to acquire something basic in the beginning? Thats something that will lead you to comprehend even more in relation to the globe, experience, some places, next history, amusement, and a lot more?

It is your extremely own get older to deed reviewing habit. in the middle of guides you could enjoy now is **Quick Screen Capture** below.

# **Table of Contents Quick Screen Capture**

- 1. Understanding the eBook Quick Screen Capture
	- o The Rise of Digital Reading Quick Screen Capture
	- Advantages of eBooks Over Traditional Books
- 2. Identifying Quick Screen Capture Exploring Different Genres
	- Considering Fiction vs. Non-Fiction
	- o Determining Your Reading Goals
- 3. Choosing the Right eBook Platform
	- Popular eBook Platforms
	- Features to Look for in an Quick Screen Capture
	- User-Friendly Interface
- 4. Exploring eBook Recommendations from Quick Screen Capture
	- Personalized Recommendations
- o Ouick Screen Capture User Reviews and Ratings
- o Ouick Screen Capture and Bestseller Lists
- 5. Accessing Quick Screen Capture Free and Paid eBooks
	- o Ouick Screen Capture Public Domain eBooks
	- o Ouick Screen Capture eBook Subscription Services
	- o Ouick Screen Capture Budget-Friendly Options
- 6. Navigating Quick Screen Capture eBook Formats
	- o ePub, PDF, MOBI, and More
	- Quick Screen Capture Compatibility with Devices
	- o Ouick Screen Capture Enhanced eBook Features
- 7. Enhancing Your Reading Experience
	- Adjustable Fonts and Text Sizes of Quick Screen Capture
	- o Highlighting and Note-Taking Quick Screen Capture
- Interactive Elements Quick Screen Capture
- 8. Staying Engaged with Quick Screen Capture
	- Joining Online Reading Communities
	- Participating in Virtual Book Clubs
	- Following Authors and Publishers Quick Screen Capture
- 9. Balancing eBooks and Physical Books Quick Screen Capture o Benefits of a Digital

Library

- Creating a Diverse Reading Collection Quick Screen Capture
- 10. Overcoming Reading Challenges
	- o Dealing with Digital Eye Strain
	- Minimizing Distractions
	- Managing Screen Time
- 11. Cultivating a Reading Routine Quick Screen Capture
	- o Setting Reading Goals Ouick

Screen Capture

- Carving Out Dedicated Reading Time
- 12. Sourcing Reliable Information of Quick Screen Capture
	- Fact-Checking eBook Content of Quick Screen Capture
	- o Distinguishing Credible Sources
- 13. Promoting Lifelong Learning
	- Utilizing eBooks for Skill Development
	- Exploring Educational eBooks
- 14. Embracing eBook Trends
	- Integration of Multimedia Elements
	- Interactive and Gamified eBooks

#### **Quick Screen Capture Introduction**

Quick Screen Capture Offers over 60,000 free eBooks, including many classics that are in the public domain. Open Library: Provides access to over 1 million free eBooks, including classic literature and contemporary works. Quick Screen Capture Offers a vast collection of books, some of which are available for free as PDF downloads, particularly older books in the public domain. Quick Screen Capture : This website hosts a vast collection of scientific articles, books, and textbooks. While it operates in a legal gray area due to copyright issues, its a popular

resource for finding various publications. Internet Archive for Quick Screen Capture : Has an extensive collection of digital content, including books, articles, videos, and more. It has a massive library of free downloadable books. Free-eBooks Quick Screen Capture Offers a diverse range of free eBooks across various genres. Quick Screen Capture Focuses mainly on educational books, textbooks, and business books. It offers free PDF downloads for educational purposes. Quick Screen Capture Provides a large selection of free eBooks in different genres, which are available for download in various formats, including PDF. Finding specific Quick Screen Capture, especially related to Quick Screen Capture, might be challenging as theyre often artistic creations rather than practical blueprints. However, you can explore the following steps to search for or create your own Online Searches: Look for websites, forums, or blogs dedicated to Quick Screen Capture, Sometimes enthusiasts share their designs or concepts in PDF format. Books and Magazines Some Quick Screen Capture books or magazines might include. Look for these in online stores or libraries. Remember that while Quick Screen Capture, sharing copyrighted material without permission is not legal. Always ensure youre either creating your own or obtaining them from

legitimate sources that allow sharing and downloading. Library Check if your local library offers eBook lending services. Many libraries have digital catalogs where you can borrow Quick Screen Capture eBooks for free, including popular titles.Online Retailers: Websites like Amazon, Google Books, or Apple Books often sell eBooks. Sometimes, authors or publishers offer promotions or free periods for certain books.Authors Website Occasionally, authors provide excerpts or short stories for free on their websites. While this might not be the Quick Screen Capture full book , it can give you a taste of the authors writing style.Subscription Services Platforms like Kindle Unlimited or Scribd offer subscription-based access to a wide range of Quick Screen Capture eBooks, including some popular titles.

# **FAQs About Quick Screen Capture Books**

1. Where can I buy Quick Screen Capture books? Bookstores: Physical bookstores like Barnes & Noble, Waterstones, and independent local stores. Online Retailers: Amazon, Book Depository, and various online bookstores offer a wide range of books in physical and digital formats.

- 2. What are the different book formats available? Hardcover: Sturdy and durable, usually more expensive. Paperback: Cheaper, lighter, and more portable than hardcovers. E-books: Digital books available for e-readers like Kindle or software like Apple Books, Kindle, and Google Play Books.
- 3. How do I choose a Quick Screen Capture book to read? Genres: Consider the genre you enjoy (fiction, non-fiction, mystery, sci-fi, etc.). Recommendations: Ask friends, join book clubs, or explore online reviews and recommendations. Author: If you like a particular author, you might enjoy more of their work.
- 4. How do I take care of Quick Screen Capture books? Storage: Keep them away from direct sunlight and in a dry environment. Handling: Avoid folding pages, use bookmarks, and handle them with clean hands. Cleaning: Gently dust the covers and pages occasionally.
- 5. Can I borrow books without buying them? Public Libraries: Local libraries offer a wide range of books for borrowing. Book Swaps: Community book exchanges or online platforms where people exchange books.
- 6. How can I track my reading progress or manage my book

collection? Book Tracking Apps: Goodreads, LibraryThing, and Book Catalogue are popular apps for tracking your reading progress and managing book collections. Spreadsheets: You can create your own spreadsheet to track books read, ratings, and other details.

- 7. What are Quick Screen Capture audiobooks, and where can I find them? Audiobooks: Audio recordings of books, perfect for listening while commuting or multitasking. Platforms: Audible, LibriVox, and Google Play Books offer a wide selection of audiobooks.
- 8. How do I support authors or the book industry? Buy Books: Purchase books from authors or independent bookstores. Reviews: Leave reviews on platforms like Goodreads or Amazon. Promotion: Share your favorite books on social media or recommend them to friends.
- 9. Are there book clubs or reading communities I can join? Local Clubs: Check for local book clubs in libraries or community centers. Online Communities: Platforms like Goodreads have virtual book clubs and discussion groups.
- 10. Can I read Quick Screen Capture books for free? Public Domain Books: Many classic books are available for free as theyre in the public domain. Free E-books:

Some websites offer free e-books legally, like Project Gutenberg or Open Library.

#### **Quick Screen Capture :**

moral universalism and pluralism nomos xlix hardcover - Aug 09 2022 web moral universalism and pluralism nomos xlix williams melissa s richardson henry s 9780814794487 books amazon ca **moral universalism and pluralism nomos xlix nomos** - Jun 19 2023 web oct 1 2008 moral universalism and pluralism nomos xlix nomos american society for political and

legal philosophy 9 williams melissa s richardson henry

moral universalism and pluralism nyu press - Aug 21 2023

web moral universalism and pluralism nomos xlix nomos american society for political and legal philosophy by melissa s williams edited by henry s richardson published *moral universalism and pluralism nomos xlix 9780814769119* - Apr 05 2022

web moral universalism and pluralism nomos xlix 9780814769119 moral universalism or the idea that some system of ethics applies to all people regardless of race color **moral universalism and pluralism**

**nomos xlix hardcover** - Sep 22 2023 web moral universalism and pluralism nomos xlix williams melissa s richardson henry s amazon sg books

moral universalism and pluralism nomos xlix ebook - Dec 13 2022 web oct 1 2008 moral universalism or the idea that some system of ethics applies to all people regardless of race color nationality religion or culture must have moral universalism and pluralism nomos xlix ebook epub - Jan 14 2023 web nomos xlix moral universalism and pluralism melissa s williams nyu press des milliers de livres avec la livraison chez vous en 1 jour ou en magasin avec 5 de *moral universalism and pluralism de gruyter* - Apr 17 2023 web moral universalism and pluralism edited by henry s richardson and melissa s williams p cm nomos xlix yearbook of the american society for political and legal **moral universalism and pluralism nomos xlix nomos** - Jul 08 2022 web moral universalism and pluralism nomos xlix nomos american society for political and legal philosophy book 9 ebook williams melissa s richardson henry s

**moral universalism and pluralism nomos xlix goodreads** - Nov 12 2022 web oct 1 2008 moral universalism or the idea that some system of ethics applies to all people regardless of moral universalism and pluralism nomos xlix by henry s **moral universalism and pluralism nomos xlix hardcover** - Oct 11 2022 web moral universalism and pluralism nomos xlix williams melissa s richardson henry s on amazon com au

free shipping on eligible orders moral universalism **project muse moral universalism and pluralism** - Jul 20 2023 web the contributors to moral universalism and pluralism the latest volume in the nomos series investigate the idea that far from denying the existence of such pluralities moral

## **moral universalism wikipedia** - May 06 2022

web moral universalism is opposed to moral nihilism and moral relativism however not all forms of moral universalism are absolutist nor are they necessarily value monist

#### **moral universalism and pluralism de gruyter** - May 18 2023

web oct 1 2008 the contributors to moral universalism and pluralism the latest volume in the nomos series investigate the idea that far from denying the existence of such *moral universalism and pluralism nomos xlix google books* - Oct 23 2023

web oct 1 2008 the contributors to moral universalism and pluralism the latest volume in the nomos series investigate the idea that far from denying the existence of such **moral universalism and pluralism nomos xlix nomos** - Sep 10 2022 web moral universalism and pluralism the latest volume in the nomos series investigate the idea that far from denying the existence of such pluralities moral universalism **moral universalism by branch**

**doctrine the basics of** - Mar 04 2022 web moral universalism is the meta ethical position that there is a universal ethic which applies to all people regardless of culture race sex religion nationality sexuality or other

moral universalism and pluralism nomos xlix nomos james e - Feb 03 2022

web help us to grasp the moral implications of the current escalation of global violence the authors hope to show the urgent relevance of nonviolence in the contemporary context

*moral universalism and pluralism nomos xlix google play* - Feb 15 2023 web moral universalism and pluralism nomos xlix ebook written by melissa s williams read this book using google play books app on your pc android ios devices

**moral pluralism is also known as value pluralism** - Jan 02 2022 web moral pluralism is the idea that there are several values which may be equally correct and fundamental and yet in conflict with each other moral pluralism also postulates that moral universalism and pluralism nomos xlix nomos - Jun 07 2022 web oct 1 2008 moral universalism and pluralism nomos xlix nomos american society for political and legal philosophy book 9 kindle edition by williams melissa moral universalism and pluralism nomos xlix philpapers - Mar 16 2023 web moral universalism and pluralism

nomos xlix melissa s williams ed new york university press 2022 copy bibtex abstract this article has no associated abstract contacto sanador medicina tradicional china y tejido fascial - Jun 19 2023 web tradicional china y tejido contacto sanador medicina tradicional china y tejido 5 1 medicina arcaica y pre técnica introducción a la descargar pdf concordia o discordia contacto sanador medicina tradicional china y tejido

#### **contacto sanador medicina tradicional china y tej** - Sep 10 2022

web 2 contacto sanador medicinal tradicional china y tej 2021 11 09 contacto sanador medicina tradicional china y tej downloaded from workandmothertest gymmasteronline com by guest galvan julissa medicina biorradiante traducido ediciones díaz de santos la medicina tradicional china es *contacto sanador medicina tradicional china y tej 2023* - Mar 16 2023

web work fundamentos de medicina tradicional china oct 02 2022 un libro de gran utilidad para el practicante de cualquiera de las múltiples ramas de la medicina tradicional china ya sea acupuntura hierbas chinas masaje qi gong tai chi chuan etc y también para quienes trabajan la macrobiótica el shiatzu y las artes marciales

*servet Ünsal tıp merkezi uzman ekip uzman hizmet* - Jun 07 2022 web ankara demetevler de bulunan servet Ünsal tıp merkezi sağlık için en iyi hizmetleri hastalarına sunmaktadır uzman doktorlar eşliğinde çocuk hastalıkları dahiliye göz ve daha bir çok alanda sağlık hizmeti sunmaktadır tıp merkezi randevu sistemiyle çalışmaktadır online olarak ya da 7 24 telefon ile randevu *contacto sanador medicina tradicional china y tej istván pálos*  $-$  Nov 12 2022 web 1 contacto sanador medicina tradicional china y tej as recognized adventure as skillfully as experience more or less lesson amusement as competently as promise can be gotten by just checking out a books contacto sanador medicina tradicional china y contacto sanador medicina tradicional china y tej - Jul 08 2022

web 2 contacto sanador medicina tradicional china y tej 2019 11 18 relacionadas entre sí alentadas por la experiencia que tuve cuando ejercí la medicina entre el pueblo ashanti de ghana desde entonces con la convicción de que la persona humana está compuesta de espíritu alma y cuerpo he seguido cultivando contacto sanador medicina tradicional china y tej pdf e - Feb 15 2023

web contacto sanador medicina tradicional china y tej 1 2 contacto sanador medicina tradicional china y tej 2023 01 29 for practitioners and students of chinese medicine it discusses first the aetiology pathology and diagnosis of mental disorders it contacto sanador medicina tradicional china y tej - Aug 09 2022

web 4 contacto sanador medicina tradicional china y tej 2019 10 24 la meditación desencadenar la autosanación y el ajuste energético de tus chakras protegerte de las energías negativas y limpiar tu aura ofrecer una profunda relajación y sanación a nivel de chakras el autor comparte prácticas sencillas y poderosas para la protección *İletişim sante* - Apr 05 2022 web İletişim bilgileri adres fener kalamış caddesi no 32 kadıköy İstanbul telefon 0 216 330 00 66 faks 0 216 330 00 69 email info sante com tr *contacto sanador medicina tradicional china y tej pdf* - Feb 03 2022

web contacto sanador medicina tradicional china y tej anuario antropología social y cultural en uruguay tratado de semiología anamnesis y exploración dvd rom con student consult reiki energy medicine terapias con diapasón energetics in acupuncture women who run with the wolves lejos del árbol dragon rises red bird flies *contacto sanador medicina tradicional china y tej pdf pdf* -

#### Apr 17 2023

web jun 27 2023 contacto sanador medicina tradicional china y tej pdf this is likewise one of the factors by obtaining the soft documents of this contacto sanador medicina tradicional china y tej pdf by online you might not require more become old to spend to go to the ebook initiation as competently as search for them in some contacto sanador medicina

tradicional china y tejido fascial - Jan 02 2022

web jose luis iberlibro contacto sanador medicina tradicional china y tejido contacto sanador medicina tradicional china y tejido origenes paganos del camino de santiago libro pdf descargar pdf concordia o discordia es los más regalados los artículos más regalados miraguano natural libros en mercado libre méxico medicina tradicional

#### **contacto sanador medicina tradicional china y tejido fascial** - Jul 20 2023

web feb 13 2019 contacto sanador medicina tradicional china y tejido fascial 5 en libros fnac home libros y ebooks libros de medicina salud y bienestar libros de naturopatía contacto sanador medicina tradicional china y tejido fascial publicado el 13 febrero 2019 normal libro en español *contacto sanador medicina tradicional china y tej pdf pdf* - Dec 13 2022 web jun 28 2023 contacto sanador

medicina tradicional china y tej pdf when somebody should go to the ebook stores search launch by shop shelf by shelf it is in reality problematic this is why we present the book compilations in this website it will very ease you to see guide contacto sanador medicina tradicional china y tej pdf as you *doktorlar sante* - May 06 2022 web fener kalamış caddesi no 32 kadıköy istanbul mobil menü anasayfa hakkımızda anlaşmalı kurumlar medya sağlıklı bilgiler

## **sincan tıp merkezi fizik tedavi**

**sincan tıp merkezi** - Mar 04 2022 web sincan fizik tedavi merkezi Özel hastane dahiliye nöroloji kbb kadın doğum Çocuk hastalıkları göz kliniği ağız ve diş sağlığı

# **contacto sanador medicina**

**tradicional china y tej pdf** - Oct 11 2022

web contacto sanador medicina tradicional china y tej downloaded from japanalert bananacoding com by guest ayers darion mindfulness for beginners david de angelis the story of don rodrigo diaz de vivar el cid depicts spain s rich history and fight for freedom against the moors refracciones y otros contacto sanador medicina

tradicional china y tej pdf - May 18 2023

web contacto sanador medicina tradicional china y tej 2 14 downloaded from uniport edu ng on july 2 2023 by guest treatment of the most common psychological

disorders with both acupuncture and chinese herbs in detail specific chapters focus on the treatment of common conditions including depression anxiety insomnia *contacto sanador medicina tradicional china y* - Aug 21 2023 web el libro contacto sanador medicina tradicional china y tejido fascial de jose luis padilla corral en casa del libro descubre las mejores ofertas y envíos gratis contacto sanador medicina tradicional china y tejido fascial jose luis padilla corral casa del libro

contacto sanador medicina

tradicional china y tej pdf full pdf  $-$  Jan 14 2023

web this extraordinary book aptly titled contacto sanador medicina tradicional china y tej pdf compiled by a very acclaimed author immerses readers in a captivating exploration of the significance of language and its profound affect our existence **quimica volume 2 martha reis protese odontocompany** - Apr 05 2022 web oct 12 2023 quimica volume 2 martha reis 1 8 downloaded from uniport edu ng on october 12 2023 by guest quimica volume 2 martha reis if you ally need such a **projeto multiplo qúimica volume 3 amazon com br** - Oct 11 2022

web resumo de química volume 2 coleção projeto múltiplo apresenta os conceitos com uma abordagem atual e em função de temas socioambientais e interdisciplinares

```
quc3admica martha reis vol 1 archive
org - Jan 02 2022
web química orgânica vol 2 francis a
carey 2011 este livro procura
oferecer uma compreensão da química
orgânica privilegiando o enfoque no
funcionamento dos
química martha reis vol 1 martha
reis free download - Feb 15 2023
web the new volume in prestigious
metal ions in life sciences explores
different transition metal complexes
with sulfur their biosynthesis and
biological functions in regulation
of gene
livros de química free download
borrow and streaming - Aug 21 2023
web cada volume apresenta cinco
unidades temáticas que seguem de
modo geral a organização clássica
dos conteúdos químicos presentes na
escola volume 1
quimica 2 martha reis pdf cyberlab
sutd edu sg - May 06 2022
web 2 2 quimica volume 2 martha reis
2022 03 30 activities that involve
complex chemical reactions we re
doing chemistry so why do so many of
us desperately resist learning
martha reis química vol 2 pdf
slideshare - May 18 2023
web projeto multiplo qimica volume 2
jul 19 2023 o contedo desenvolvido
de maneira interdisciplinar e os
conceitos so apresentados com uma
abordagem atual e
química martha reis vol 1 pdf
546gvky8d8n8 documents - Jul 08 2022
web aug 5 2023 quimica volume 2
martha reis 2 8 downloaded from
```
uniport edu ng on august 5 2023 by guest including all core aspects of major food science and technology **quimica volume 2 martha reis help environment harvard edu** - Dec 01 2021

**química martha reis manual do professor** - Oct 23 2023 web quimica volume 2 martha reis june 24th 2018 4376950 2918314 2617583 de 1712907 a 1481475 o 1371085 que 1343506 e 1005537 do 829562 da 682560 em 558036 para **livros martha reis na amazon com br** - Mar 16 2023 web jan 29 2020 química martha reis collection opensource martha reis volume 1 addeddate 2020 01 29 13 20 53 identifier quimicamarthareisvol1 identifier ark *química volume 2 2016 martha reis pdf dirzon* - Feb 03 2022 web feb 20 2019 química ensino médio addeddate 2019 02 20 19 26 57 identifier quc3admica martha reis vol 1 identifier ark ark 13960 t0kt46g8g ocr abbyy **quimica 2 martha reis cyberlab sutd edu sg** - Apr 17 2023 web projeto multiplo qúimica volume 2 vendido como kit edição português por martha reis 1 jan 2014 4 8 de 5 estrelas 84 capa comum r 389 00 r 389 00 em até 7x **química volume 1 2 e 3 2016 martha**

**reis blogger** - Jul 20 2023 web quimica volume 2 martha reis projeto multiplo qimica volume 2 oct 04 2022 o contedo desenvolvido de

maneira interdisciplinar e os conceitos so apresentados com **quimica volume 2 martha reis orientation sutd edu sg** - Sep 22 2023 web química volume 2 2016 martha reis hocr pageindex json gz download 4 5k química volume 3 2016 ciscato pereira chemello e **quimica volume 2 martha reis cyberlab sutd edu sg** - Jun 19 2023 web jun 1 2023 martha reis química vol 2 pdf download as a pdf or view online for free **química martha reis 3 pages 1 50 flip pdf download** - Aug 09 2022 web manual do professor martha reis 1 quÍmica ensino mÉdio masterfile other images manual do professor quÍmica ensino mÉdio 1 martha reis **quimica volume 2 martha reis pdf uniport edu** - Jun 07 2022 web quimica 2 martha reis wellness planner jun 07 2023 a wellness tracker designed to kick start your journey to a healthier lifestyle featuring 6x9 size makes it easy to **manual do professor quimica 2 martha reis** - Jan 14 2023 web feb 4 2021 quimica addeddate 2021 02 04 14 44 32 identifier martha reis 2013 vol 01 identifier ark ark 13960 t5gc26f0c ocr tesseract 4 1 1

**livro química físico química martha reis estante virtual** - Nov 12 2022 web compre online projeto multiplo qúimica volume 3 de reis martha na amazon frete grÁtis em milhares de produtos com o amazon prime encontre diversos livros

**quimica volume 2 martha reis uniport edu** - Mar 04 2022 web t me catlivros química volume 2 2016 martha reis quimica volume 2 2016 martha reis open the book here download fast download to my account to my **quimica free download borrow and**

**streaming internet archive** - Dec 13 2022

web 100 11 avaliações lr livros literatura reciclada r 50 00 usado comprar ver detalhes 1 compre

química físico química de martha reis no maior acervo de resumo quimica volume 2 colecao projeto multiplo martha reis - Sep 10 2022 web may 11 2018 check pages 1 50 of química martha reis 3 in the flip pdf version química martha reis 3 was published by brioso2012 on 2018 05 11 find more similar

Best Sellers - Books ::

[the wiggles go to sleep jeff](https://www.freenew.net/primo-explore/publication/?k=the-wiggles-go-to-sleep-jeff.pdf) [the year of magical thinking](https://www.freenew.net/primo-explore/publication/?k=the_year_of_magical_thinking_sparknotes.pdf) [sparknotes](https://www.freenew.net/primo-explore/publication/?k=the_year_of_magical_thinking_sparknotes.pdf) [the wife of bath \(case studies in](https://www.freenew.net/primo-explore/publication/?k=The_Wife_Of_Bath_Case_Studies_In_Contemporary.pdf) [contemporary](https://www.freenew.net/primo-explore/publication/?k=The_Wife_Of_Bath_Case_Studies_In_Contemporary.pdf) [the whites of their eyes jill lepore](https://www.freenew.net/primo-explore/publication/?k=the-whites-of-their-eyes-jill-lepore.pdf) [the wackiest ship in the army](https://www.freenew.net/primo-explore/publication/?k=the-wackiest-ship-in-the-army.pdf) [the whole collection of diary of a](https://www.freenew.net/primo-explore/publication/?k=The-Whole-Collection-Of-Diary-Of-A-Wimpy-Kid.pdf) [wimpy kid](https://www.freenew.net/primo-explore/publication/?k=The-Whole-Collection-Of-Diary-Of-A-Wimpy-Kid.pdf) [the wiggles you make me feel like](https://www.freenew.net/primo-explore/publication/?k=The_Wiggles_You_Make_Me_Feel_Like_Dancing.pdf) [dancing](https://www.freenew.net/primo-explore/publication/?k=The_Wiggles_You_Make_Me_Feel_Like_Dancing.pdf) [third grade star test practice](https://www.freenew.net/primo-explore/publication/?k=third_grade_star_test_practice.pdf) [the word for you today bob gass](https://www.freenew.net/primo-explore/publication/?k=the_word_for_you_today_bob_gass.pdf) [the year of the flood](https://www.freenew.net/primo-explore/publication/?k=the-year-of-the-flood.pdf)